Crésus Comptabilité

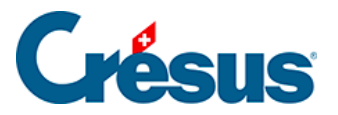

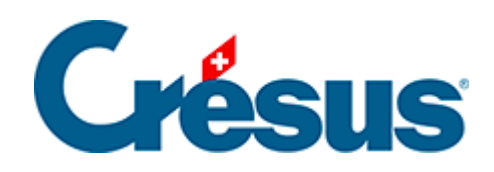

## **Crésus Comptabilité**

[13.3 - Créer un compte avec de la monnaie étrangère](#page-2-0)

<span id="page-2-0"></span>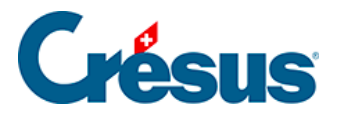

## **13.3 - Créer un compte avec de la monnaie étrangère**

La monnaie d'un compte en monnaie étrangère est définie dans la dernière colonne du plan comptable (§4.2.2 Créer un nouveau compte).

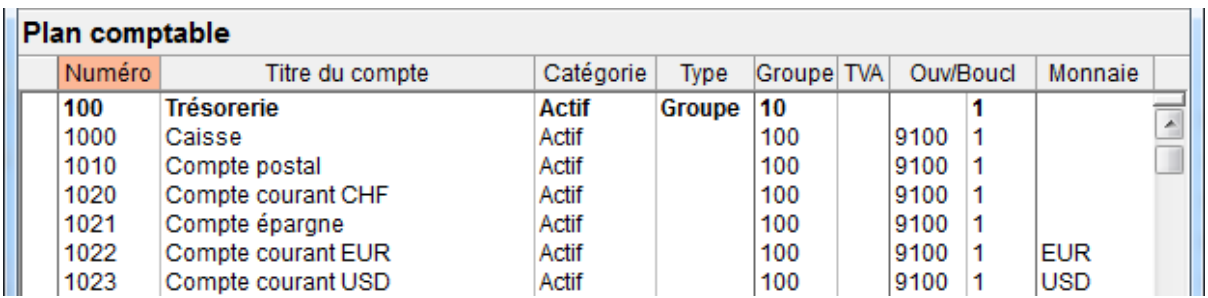

Utilisez l'aide à remplir le champ pour affecter la monnaie au compte.